## **AGS Secure Generic Service Check**

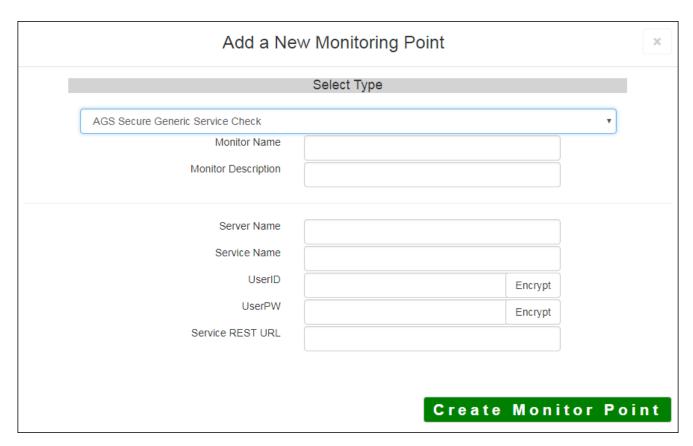

The AGS Secure Generic Service Check monitoring point makes a connection to the ESRI HTTPS REST Interface, making a generic request. It <u>does not</u> exercise the service, it only checks to make sure it is present and available. This is a very basic test that can work on any ArcGIS Service.

The parameters that are unique to the AGS Secure Generic Service Check include:

| Server Name      | DNS name of server where AGS Secure Generic Service is located               |
|------------------|------------------------------------------------------------------------------|
| Service Name     | Name of REST Service on the ArcGIS server. If service is under a folder, nar |
|                  | service is needed (e.g. Parcels or Assessor/Parcels)                         |
| UserID           | ArcGIS Server Admin user ID using either Windows or ArcGIS Server securi     |
|                  | Note: UserID should be entered as encrypted information                      |
| UserPW           | ArcGIS Server Admin user password                                            |
|                  |                                                                              |
|                  | Note: UserID should be entered as encrypted information                      |
| Service REST URL | The end of the URL passed into the check needs to End with the type of AGS   |
|                  | /MapServer or /FeatureServer or /GeocodeServer or /ImageServer or /Mo        |
|                  | Example                                                                      |
|                  | Lxample                                                                      |
|                  | https://AnotherTestServer:6443/arcgis/rest/services/Folder/MyServiceName     |

For non-secured Generic Service Checks, refer to the AGS Generic Service Check script.

Article ID: 278

Last updated: 15 Aug, 2018

Revision: 10

 ${\tt GeoSystems\ Monitor\ Enterprise -> Product\ Guide\ v4.0 -> Monitor\ Point\ Types\ \&\ Parameters\ -> AGS\ Secure\ Generic\ Service\ Check}$ 

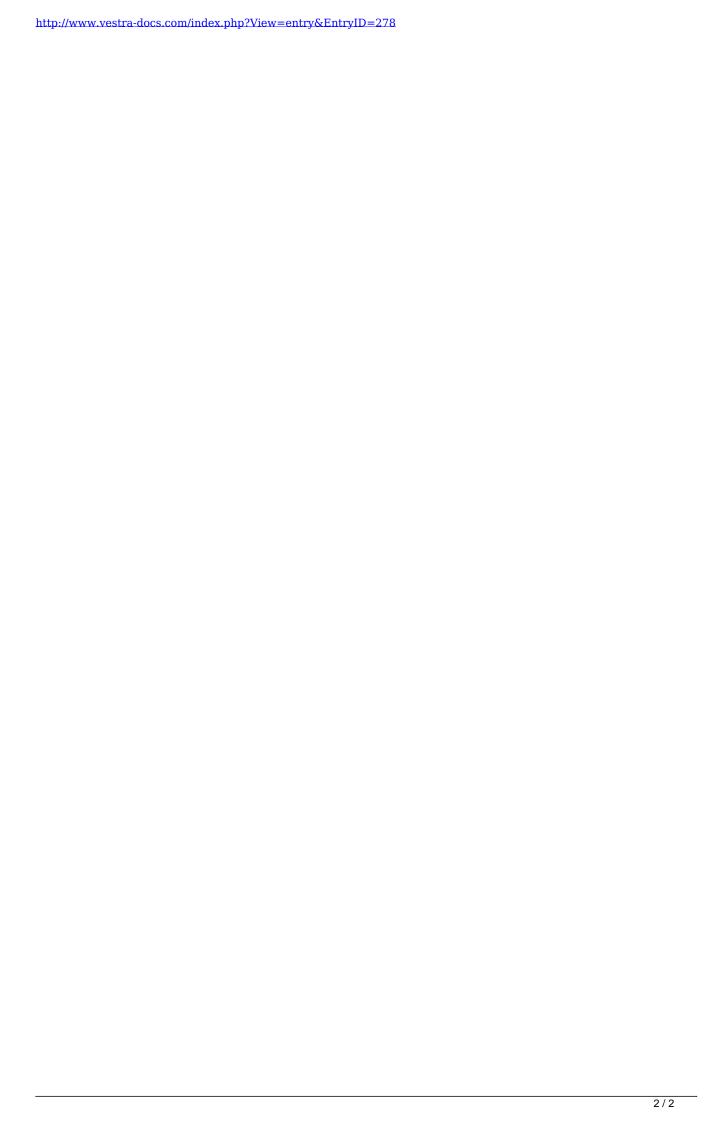